## SAP ABAP table VCRMA ISU POCP {Change Document Structure}

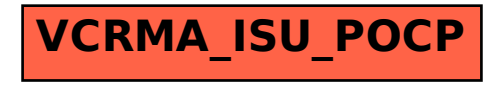